## Таблица Кэли

Составить таблицу Кэли структуры  $(X, *)$ , заданной на множестве пар  $x_0 =$  $(0, 0), x_1 = (0, 1), x_2 = (1, 0), x_3 = (1, 1).$  Указано правило для умножения пар  $a = (a_1, a_2)$  и  $b = (b_1, b_2)$ .

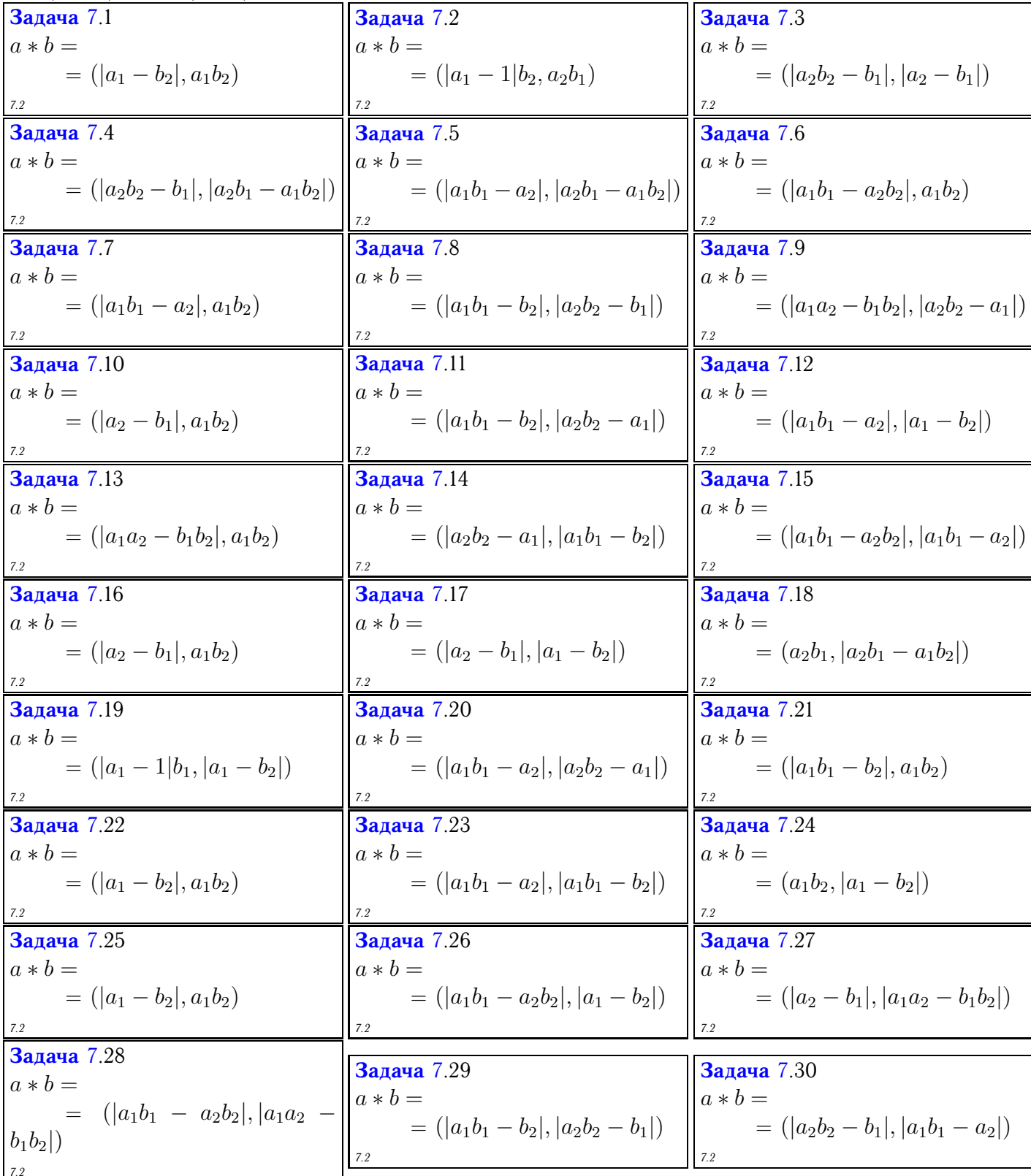

## Таблица Кэли

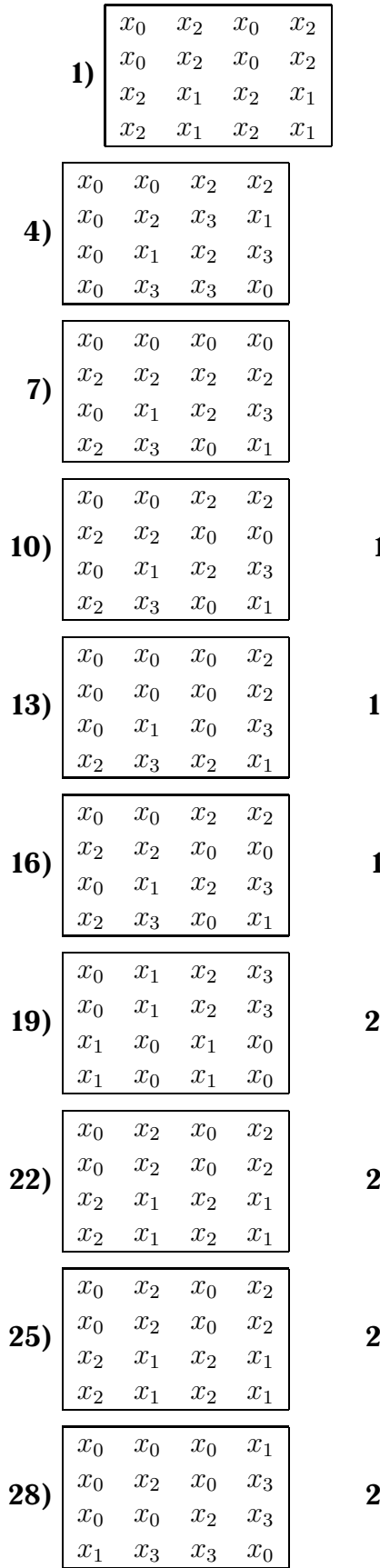

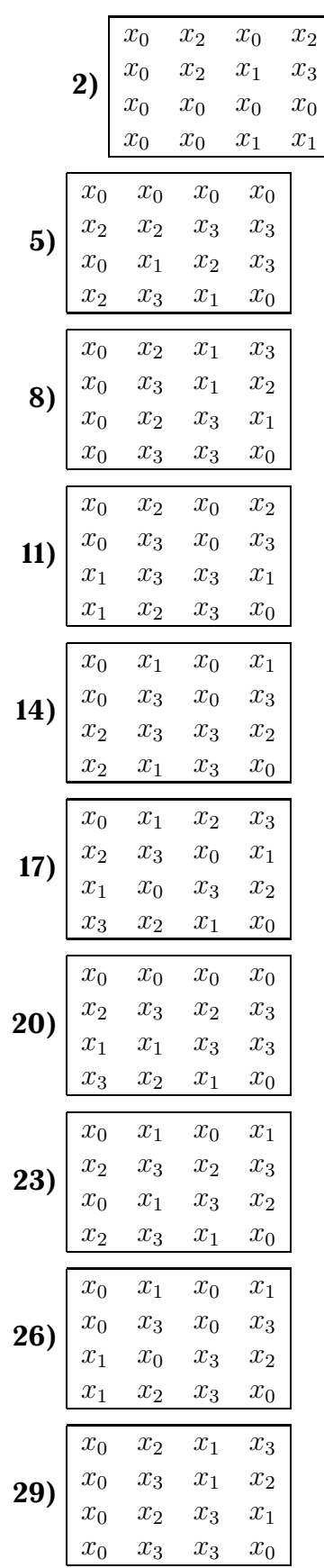

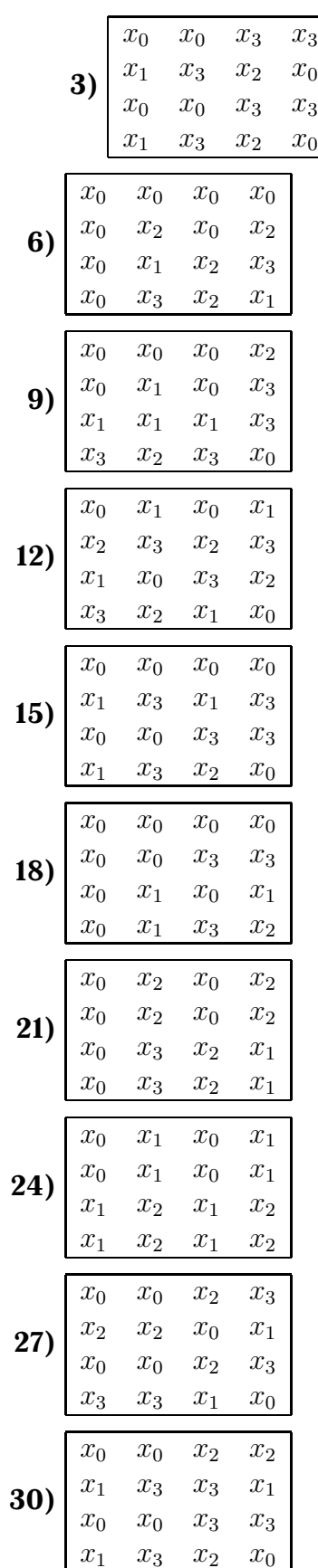